## Állapotváltozós leírás normálalakjának előállítása

A megoldások során először vegyünk állapotváltozó(ka)t, majd ezek felhasználásával írjuk fel a szükséges egyenleteket!

1. Határozzuk meg az alábbi, egy dinamikus komponenst tartalmazó hálózatok esetén az állapotváltozós leírás normálalakját!

a. Gerjesztés : feszültségforrás feszültsége, válasz ellenállás árama

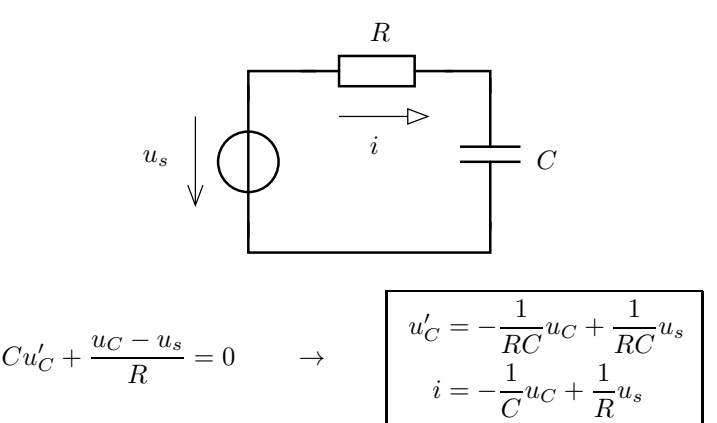

b. Gerjesztés : áramforrás árama, válasz ellenállás árama

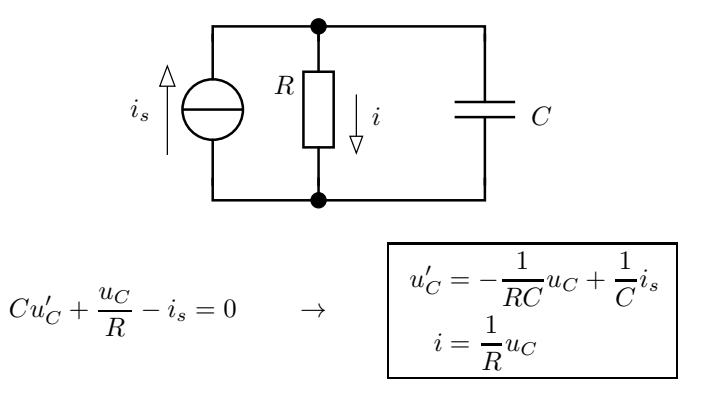

. Gerjesztés : feszültségforrás feszültsége, válasz ellenállás feszültsége

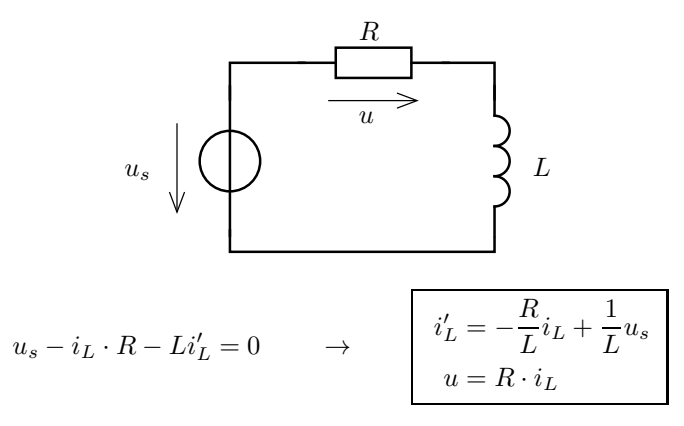

d. Gerjesztés : áramforrás árama, válasz ellenállás feszültsége

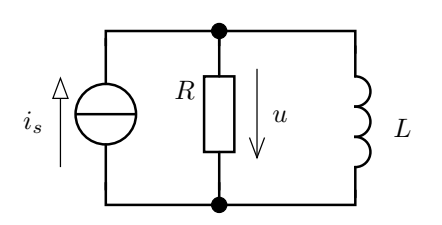

$$
2016.\,\, {\rm tavasz}
$$

$$
-i_s + i_L + \frac{Li'_L}{R} = 0
$$
  

$$
u = -R \cdot i_L + R + i_s
$$
  

$$
u = -R \cdot i_L + R + i_s
$$
  

$$
u = -R \cdot i_L + R \cdot i_s
$$

2. Határozzuk meg az alábbi, egy dinamikus komponenst tartalmazó hálózatok esetén az állapotváltozós leírás normálalakját!

a. Gerjesztés : feszültségforrás feszültsége, válasz az ellenállás u feszültsége

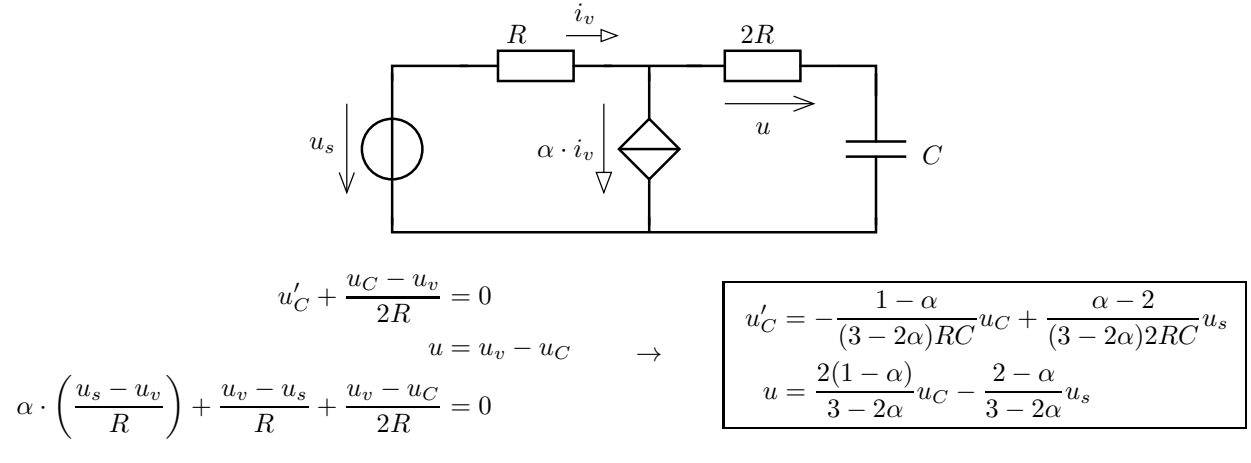

b. Gerjesztés : áramforrás árama, válasz az ellenállás i árama

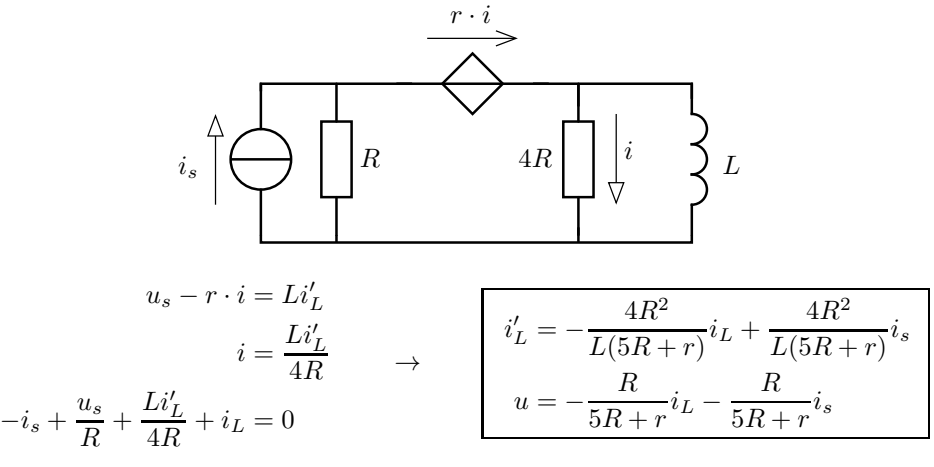

. Gerjesztés : feszültségforrás feszültsége, válasz az ellenállás u feszültsége

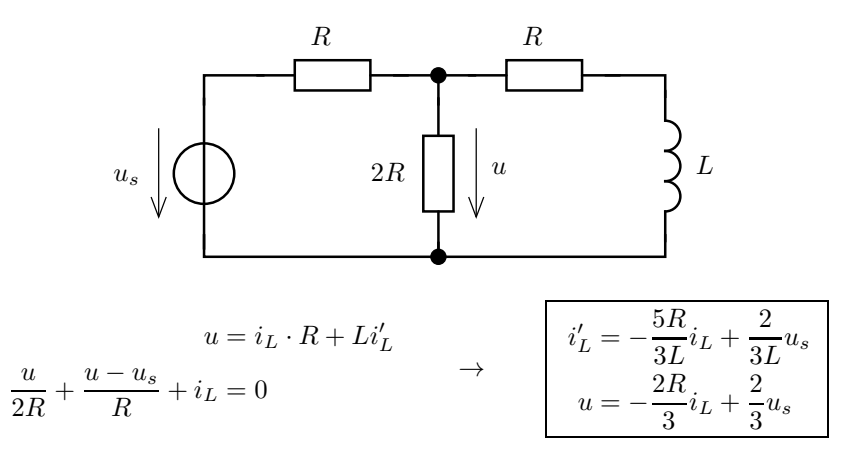

d. Gerjesztés : feszültségforrás feszültsége, válasz az ellenállás ufeszültsége

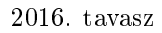

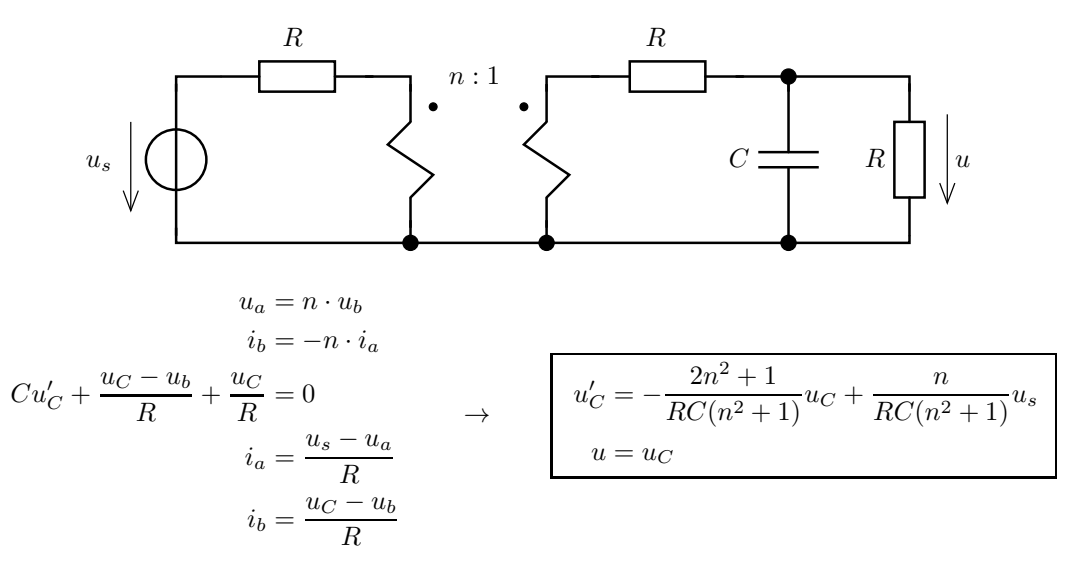

e. Gerjesztés : feszültségforrás feszültsége, válasz az ellenállás ufeszültsége

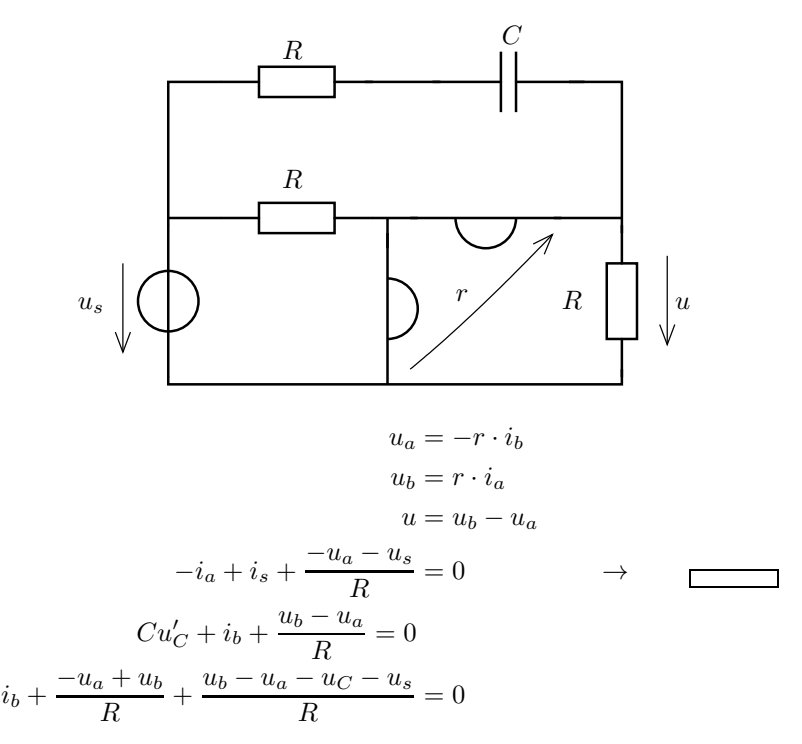

3. Határozzuk meg az alábbi, több dinamikus komponenst tartalmazó hálózatok esetén az állapotváltozós leírás normálalakját!

a. Gerjesztés : feszültségforrás feszültsége, válasz az  $\boldsymbol{u}_{AB}$  feszültség

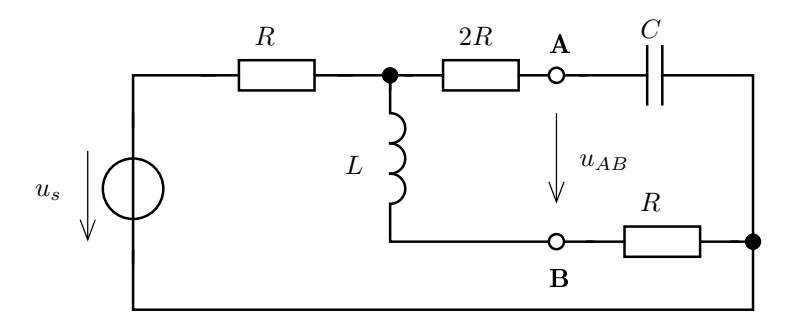

$$
2016.\,\, {\rm tavasz}
$$

$$
u_{A} = u_{c}
$$
\n
$$
u_{B} = i_{L} \cdot R
$$
\n
$$
u_{AB} = u_{C} - R \cdot i_{L}
$$
\n
$$
\frac{u_{1} - u_{s}}{R} + i_{L} + \frac{u_{1} - u_{C}}{2R} = 0
$$
\n
$$
Cu'_{C} + \frac{u_{C} - u_{1}}{2R} = 0
$$
\n
$$
u_{1} = i_{L} \cdot R + Li'_{L}
$$
\n
$$
u_{2} = i_{L} \cdot R + Li'_{L}
$$
\n
$$
u_{3} = u_{C} - R \cdot i_{L}
$$
\n
$$
u_{4} = u_{C} - R \cdot i_{L}
$$

b. Gerjesztés : feszültségforrás feszültsége, válasz az ellenállás  $i$  árama

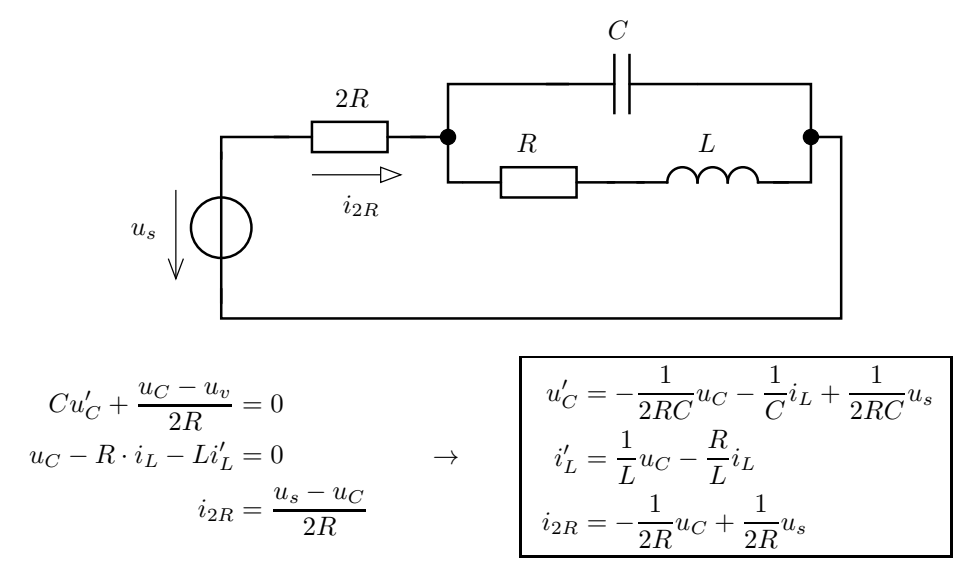

c. Gerjesztés : áramforrás árama, válasz az  $u_{AB}$  feszültség

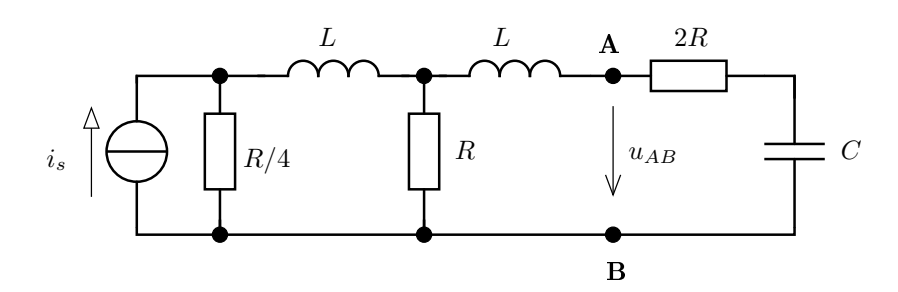

Jelölje $i_1$ és  $i_2$ a két tekercs áramát, az R felső pontjának potenciálja $u_R,$ a forrás felső pontjának potenciálja  $\boldsymbol{u}_s.$ 

$$
-i_{s} + \frac{u_{s}}{R/4} + i_{1} = 0
$$
  
\n
$$
-i_{1} + i_{2} + \frac{u_{R}}{R} = 0
$$
  
\n
$$
-i_{2} + \frac{u_{A} - u_{C}}{R} = 0
$$
  
\n
$$
Cu'_{C} + (-i_{2}) = 0
$$
  
\n
$$
u_{A} + L \cdot i'_{2} = u_{R}
$$
  
\n
$$
u_{s} = u_{R} + L \cdot i'_{1}
$$
  
\n
$$
u_{A} = (1 \ 0 \ 2R) \cdot \begin{pmatrix} u_{C} \\ i_{1} \\ i_{2} \end{pmatrix} + 0 \cdot i_{s}
$$
  
\n
$$
u_{A} = (1 \ 0 \ 2R) \cdot \begin{pmatrix} u_{C} \\ i_{1} \\ i_{2} \end{pmatrix} + 0 \cdot i_{s}
$$